# **Р Е Г Л А М Е Н Т ПРОВЕДЕНИЯ ФЕДЕРАЛЬНОГО ИНТЕРНЕТ-ЭКЗАМЕНА ДЛЯ ВЫПУСКНИКОВ БАКАЛАВРИАТА (ФИЭБ)**

## **1. ОБЩИЕ ПОЛОЖЕНИЯ**

1.1. Настоящий Регламент устанавливает порядок проведения Федерального интернет-экзамена для выпускников бакалавриата (далее — ФИЭБ).

## **2. ПОРЯДОК ОРГАНИЗАЦИИ И ПРОВЕДЕНИЯ ФИЭБ**

2.1. Реализация ФИЭБ осуществляется при поддержке ведущих вузов, Национального аккредитационного совета и других заинтересованных организаций.

2.2. Оператором ФИЭБ является Научно-исследовательский институт мониторинга качества образования.

2.3. В 2021 году ФИЭБ проводится по 26 направлениям подготовки:

- 01.03.02 Прикладная математика и информатика
- 02.03.01 Математика и компьютерные науки

02.03.03 Математическое обеспечение и администрирование информационных систем

- 05.03.06 Экология и природопользование
- 08.03.01 Строительство
- 09.03.01 Информатика и вычислительная техника
- 09.03.02 Информационные системы и технологии
- 09.03.03 Прикладная информатика
- 10.03.01 Информационная безопасность
- 13.03.01 Теплоэнергетика и теплотехника
- 13.03.02 Электроэнергетика и электротехника
- 20.03.01 Техносферная безопасность
- 21.03.01 Нефтегазовое дело
- 38.03.01 Экономика
- 38.03.02 Менеджмент
- 38.03.03 Управление персоналом
- 38.03.04 Государственное и муниципальное управление
- 38.03.05 Бизнес-информатика
- 38.03.06 Торговое дело
- 39.03.01 Социология
- 40.03.01 Юриспруденция
- 42.03.01 Реклама и связи с общественностью
- 43.03.01 Сервис
- 44.03.01 Педагогическое образование
- 44.03.02 Психолого-педагогическое образование
- 44.03.05 Педагогическое образование (с двумя профилями подготовки)

2.4. ФИЭБ проводится в одно и то же время во всех вузах — базовых площадках. Время начала экзаменационного сеанса (входа в систему

тестирования) является для всех участников единым — с 9.00 до 11.00 по московскому времени (МСК). Продолжительность экзамена составляет 180 минут.

2.4.1. Базовым площадкам необходимо обеспечить выполнение следующих требований:

- обеспечение достаточного количества рабочих мест;
- предоставление студентам других вузов возможности участвовать в ФИЭБ;
- наличие квалифицированного персонала, способного обеспечить объективность проведения экзамена;
- создание рабочей группы для проведения ФИЭБ;
- обеспечение аудиторий для проведения ФИЭБ видеокамерами и компьютерным оборудованием, отвечающими предъявляемым техническим требованиям (Приложение 1);
- прохождение процедуры проверки аудиторий на соответствие техническим требованиям (Приложение 1);
- организация видеотрансляции в сети Интернет (передачи четкого видеоизображения со всех камер) с момента начала экзаменационного сеанса до его окончания;
- рассмотрение результатов ФИЭБ при проведении государственной итоговой аттестации выпускников;
- учет результатов ФИЭБ при проведении вступительных экзаменов в магистратуру.

2.4.2. В состав рабочей группы входят: ответственный сотрудник (контактное лицо) образовательной организации, администратор (не менее одного в каждой аудитории), наблюдатель (не менее одного в каждой аудитории), технический специалист.

Рабочая группа выполняет следующие функции:

- проверяет технические характеристики компьютерного оборудования на рабочих местах и средств видеотрансляции;
- нумерует рабочие места таким образом, чтобы номер каждого рабочего места был виден при видеотрансляции;
- уточняет списки студентов участников ФИЭБ;
- распределяет участников экзамена по рабочим местам в соответствии с предоставленными Оператором ФИЭБ списками;
- организует в аудиториях места для личных вещей студентов участников ФИЭБ;
- проводит экзамен в соответствии с Положением о ФИЭБ и Регламентом ФИЭБ;
- при возникновении вопросов связывается с Оператором ФИЭБ по телефонам, указанным на портале [www.i-exam.ru.](http://www.i-exam.ru/)

2.4.3. Ответственный сотрудник:

- заполняет и утверждает график проведения экзаменационных сеансов в вузе;
- получает возможность в личном кабинете указать виды профессиональной деятельности согласно ОПОП, которая реализуется в вузе; если обучение по ОПОП предполагает освоение двух видов профессиональной деятельности, загружает в личном кабинете скан-копию титульного листа Учебного плана по программе бакалавриата для соответствующего направления подготовки с указанием перечня видов профессиональной деятельности $^{\rm l}$ ;
- отслеживает ход подготовки и проведения ФИЭБ;
- координирует работу всех заинтересованных лиц и структур;
- создает группы наблюдателей и администраторов из числа преподавателей и/или сотрудников вуза;
- предоставляет Оператору ФИЭБ сведения о рабочей группе (в соответствующем разделе личного кабинета) не позднее чем за 7 дней до начала первого экзаменационного сеанса;
- осуществляет контроль за участием своих сотрудников в проведении экзамена;
- загружает в личный кабинет вуза отсканированный вариант протокола не позднее чем через 24 часа после окончания экзаменационного сеанса<sup>2</sup>.

2.4.4. Администратор:

 $\overline{a}$ 

- прибывает в аудиторию проведения экзаменационного сеанса за 1 час до его начала, проверяет готовность аудитории и средств видеотрансляции;
- вводит в систему ключи доступа к экзаменационному сеансу согласно посадочным номерам;
- за 20 минут до начала экзаменационного сеанса вызывает студентов по посадочным номерам;
- проверяет паспортные данные;
- рассаживает студентов согласно посадочным номерам;
- информирует студентов о процедуре проведения ФИЭБ и правилах поведения во время экзаменационного сеанса;
- контролирует самостоятельность работы студентов во время экзаменационного сеанса;
- осуществляет контроль за ведением видеотрансляции во время экзаменационного сеанса;

<sup>1</sup> Если обучение по ОПОП предполагает освоение двух видов профессиональной деятельности, что подтверждается скан-копией титульного листа Учебного плана, при формировании части 2 ПИМ будет предоставлена возможность выбрать два вида профессиональной деятельности в соответствии с ФГОС ВО и определить количество кейсов по каждому из выбранных видов профессиональной деятельности.

<sup>&</sup>lt;sup>2</sup> Максимальный размер загружаемого файла — 10 Мб; разрешенные типы — pdf, jpeg, jpg, png.

- отправляет оператору ФИЭБ запрос на автоматическую перегенерацию заданий в случае выхода студента из аудитории во время экзаменационного сеанса, при этом таймер отсчета времени экзаменационного сеанса автоматически останавливается $^1;$
- при сбоях технического характера фиксирует факты сбоев в протоколе проведения экзамена и обращается к техническому специалисту вуза;
- в случае нарушения правил поведения во время ФИЭБ удаляет студентов из аудитории, фиксирует факт удаления студента с экзамена в протоколе проведения ФИЭБ и составляет акт об удалении студента с экзамена.

2.4.5. Наблюдатель:

 $\overline{a}$ 

- присутствует в аудитории во время экзамена;
- следит за соблюдением установленной процедуры проведения экзамена.

2.4.6. Технический специалист:

- проверяет соответствие компьютерного оборудования и средств видеотрансляции предъявляемым техническим требованиям;
- оказывает техническую поддержку в подготовке к проверке аудиторий на соответствие техническим требованиям;
- осуществляет контроль за ведением видеотрансляции во время экзаменационного сеанса;
- принимает меры в случае возникновения сбоев технического характера во время экзаменационного сеанса.

2.5. Базовые площадки имеют возможность выкупить для студентов своего вуза до 75 % возможных рабочих мест. При этом предусматривается оплата базовой площадкой участия каждого студента в размере 1120 рублей за человека. Со студентов, участие которых оплачено базовой площадкой, плата при регистрации не взимается.

2.6. Вуз-участник оплачивает участие своих студентов на выбранной базовой площадке из расчета 1600 рублей за человека. Со студентов, участие которых оплачено вузом-участником, плата при регистрации не взимается.

2.7. Студентам для участия в ФИЭБ необходимо:

– зарегистрироваться на портале www.i-exam.ru и оплатить участие в экзамене (стоимость участия в одном экзаменационном сеансе от 1600 рублей согласно публичной оферте по предоставлению услуг и приему денежных средств) $^2;$ 

<sup>1</sup> При повторном выходе студента из аудитории таймер не останавливается, время экзаменационного сеанса не продляется.

<sup>&</sup>lt;sup>2</sup> Регистрация и оплата должны быть произведены не позднее чем за 24 часа до начала экзаменационного сеанса по направлению подготовки.

- явиться в вуз базовую площадку ФИЭБ в день экзамена, имея при себе паспорт; в случае отсутствия документа, удостоверяющего личность, студент допускается в аудиторию после письменного подтверждения его личности представителем образовательной организации;
- сдать администратору имеющиеся при себе средства связи, электронно-вычислительную технику; фото-, аудиои видеоаппаратуру; справочные материалы, письменные заметки и иные средства хранения и передачи информации<sup>1</sup>;
- дождаться вызова администратора и предъявить паспорт;
- занять указанное администратором рабочее место;
- следовать инструкциям администратора;
- соблюдать установленные правила поведения во время экзаменационного сеанса (Приложение 2).

2.8. ФИЭБ может быть проведен в следующих форматах:

- в вузе базовой площадке;
- дистанционно (без посещения базовой площадки) с использованием технологии прокторинга $^2\!$ .

2.8.1. В вузе — базовой площадке (при наличии в нем посадочных мест) сдают ФИЭБ студенты:

- участие которых в экзамене оплачивает вуз базовая площадка;
- обучающиеся в вузе базовой площадке;
- окончившие вуз базовую площадку;
- обучающиеся в вузах-участниках.

 $\overline{a}$ 

2.8.2. Возможность выбора формата участия имеют студенты:

- обучающиеся в вузе базовой площадке или окончившие вуз базовую площадку, при отсутствии в нем посадочных мест;
- указывающие в личном кабинете в качестве своей образовательной организации вуз, не являющийся базовой площадкой.

2.9. При выборе студентом в ЛК формата участия «дистанционно (без посещения базовой площадки) с использованием технологии прокторинга» вход в систему тестирования осуществляется через ЛК студента.

В ЛК студента отражается текущее московское время и напоминание о времени, оставшемся до начала экзаменационного сеанса.

<sup>1</sup> Для проведения ФИЭБ по НП 44.03.02 Психолого-педагогическое образование, 44.03.01 Педагогическое образование, 44.03.05 Педагогическое образование (с двумя профилями подготовки) необходимо наличие наушников.

<sup>&</sup>lt;sup>2</sup> Прокторинг — доступ к интернет-сервисам, обеспечивающим передачу видеоизображения с фронтальной камеры компьютера (ноутбука), используемого обучающимся для прохождения экзаменационного сеанса, с целью анализа поведения пользователя во время экзамена для подтверждения достоверности и объективности проведения тестирования; экзамен с прокторингом включает идентификацию личности до начала теста, видеонаблюдение и видеозапись экрана в процессе экзамена.

Для того чтобы начать выполнение экзаменационных заданий, студенту в ЛК необходимо нажать кнопку «Пройти тестирование». Отсчет времени ведется с момента входа студента в часть 1 ФИЭБ.

Во время экзаменационного сеанса студенту не разрешается пользоваться сотовыми телефонами и другими телекоммуникационными ресурсами.

#### **3. РЕЗУЛЬТАТЫ ФИЭБ**

5.1. Результаты экзамена доступны в личных кабинетах студентов после 14.00 (МСК) на следующий после экзамена день (подробные протоколы ответов студентов с указанием правильно/неправильно выполненных заданий не предоставляются).

5.2. По результатам ФИЭБ всем участникам выдаются именные сертификаты:

- золотые (10 % студентов, набравших наибольшее количество баллов за выполнение ПИМ, от общего числа участников ФИЭБ по каждому направлению подготовки);
- серебряные (следующим 15 % студентов по убыванию набранных баллов за выполнение ПИМ от общего числа участников ФИЭБ по каждому направлению подготовки);
- бронзовые (следующим 25 % студентов по убыванию набранных баллов за выполнение ПИМ от общего числа участников ФИЭБ по каждому направлению подготовки);
- сертификаты участников (оставшимся 50 %).

Именные сертификаты ФИЭБ являются бессрочными.

5.3. Электронные версии именных сертификатов публикуются в личных кабинетах студентов в течение трех рабочих дней после экзамена.

Именные сертификаты в печатном виде высылаются на адрес вуза базовой площадки почтой России.

Именные сертификаты в печатном виде подписывает представитель вуза — базовой площадки.

Базовая площадка обеспечивает выдачу именных сертификатов в печатном виде студентам своего вуза и студентам других вузов, сдававших ФИЭБ на данной базовой площадке.

5.4. Вузы, оплатившие участие своих студентов в ФИЭБ, получают в личном кабинете доступ к рейтинг-листам в течение трех рабочих дней после экзамена.

5.5. Вузам, не менее 10 студентов которых приняли участие в экзамене, предоставляется педагогический анализ результатов ФИЭБ.

5.6. По итогам успешного прохождения внешней независимой оценки качества подготовки выпускников бакалавриата базовым площадкам и вузамучастникам предоставляются сертификаты качества.

Направление подготовки включается в сертификат качества по итогам ФИЭБ при соблюдении следующих критериев:

- суммарное количество именных золотых, серебряных, бронзовых сертификатов ФИЭБ, полученных студентами вуза по данному направлению подготовки, составляет не менее 50 % от общего числа именных сертификатов для данного направления подготовки в образовательной организации;
- в ФИЭБ по данному направлению подготовки принимали участие не менее определенного количества (для каждого направления рассчитывается пороговое значение) студентов образовательной организации $^{\rm l}$ .

5.7. Спорные вопросы при оценивании результатов ФИЭБ решаются Апелляционной комиссией.

5.7.1. Устанавливается следующий порядок подачи апелляций:

- заявления от вторых лиц, в том числе преподавателей, не принимаются;
- апелляционные заявления участников ФИЭБ принимаются в течение 24 часов после предоставления студентам в ЛК результатов ФИЭБ по направлению подготовки; по истечении указанного времени апелляционные заявления не принимаются и не рассматриваются;
- участник, претендующий на пересмотр результатов, должен направить апелляционное заявление в соответствии с установленной формой (Приложение 3) и копию документа, удостоверяющего его личность, по электронному адресу nii.mko $@g$ mail.com с пометкой «Апелляция».

5.7.2. Устанавливается следующий порядок рассмотрения апелляций:

- Апелляционная комиссия рассматривает апелляционные заявления в течение трех рабочих дней после получения апелляционного заявления;
- Апелляционная комиссия не принимает и не рассматривает апелляции по содержанию заданий ПИМ;
- рассмотрение апелляции не является пересдачей испытания; в ходе рассмотрения апелляции проверяется правильность оценки результатов ФИЭБ;
- при рассмотрении апелляций Апелляционная комиссия имеет право увеличить, сохранить или уменьшить количество набранных студентом баллов;

 $\overline{a}$ 

<sup>&</sup>lt;sup>1</sup> Для ФИЭБ-2021 пороговое значение — не менее 10 студентов по направлению подготовки.

– решение Апелляционной комиссии является окончательным.

5.8. В случае установления факта нарушения участником ФИЭБ порядка проведения экзамена Оргкомитет ФИЭБ принимает решение об аннулировании результатов участника экзамена по соответствующему направлению подготовки.

## **ТЕХНИЧЕСКИЕ ТРЕБОВАНИЯ**

1. ФИЭБ проводится в форме онлайн-тестирования с использованием сети Интернет.

2. Для проведения ФИЭБ необходимо соблюдение следующих технических требований к компьютеру:

- наличие постоянного подключения рабочих мест компьютерного класса к сети Интернет;
- достаточная пропускная способность канала (на 1 студента в момент загрузки задания): от 2,5 Мбит/с — хорошо, от 1,5 Мбит/с удовлетворительно, менее 1,5 Мбит/с — время загрузки страницы может составлять более 10 с;
- наличие одного из браузеров: FireFox 60 и выше, Opera 62 и выше (с отключенной опцией Turbo), Google Chrome 76 и выше, Yandex Browser 19 и выше, Microsoft Edge 18 и выше; в браузере должны быть включены cookies, javascript;
- наличие MS Office 2003 и выше или LibreOffice 4.3.5 и выше (для Microsoft Office 2003 необходима установка пакета обеспечения совместимости Microsoft Office для форматов файлов Word, Excel и PowerPoint);
- наличие Adobe Acrobat Reader или FoxitReader для чтения документов PDF;
- предоставление доступа к доменам: i-exam.ru, \*.i-exam.ru (auth.iexam.ru, auth2.i-exam.ru, mypage.i-exam.ru, mypage2.i-exam.ru, test.iexam.ru, test2.i-exam.ru, www.i-exam.ru, bakalavr.i-exam.ru, fepo.iexam.ru, training.i-exam.ru, diag.i-exam.ru, olymp.i-exam.ru, fos.iexam.ru, konstrukt.i-exam.ru, konstrukt2.i-exam.ru, cert.i-exam.ru, cert2.i-exam.ru, proctor.i-exam.ru, proctor2.i-exam.ru, tk.i-exam.ru, tk2.i-exam.ru, api.i-exam.ru, api2.i-exam.ru указанный список не окончательный и может измениться позднее), ssl.gstatic.com, www.gstatic.com, fonts.gstatic.com, hcaptcha.com, \*.hcaptcha.com и apis.google.com;
- разрешение экрана  $1280x1024$  и выше в режиме High/True Color;
- наличие наушников (для проведения ФИЭБ по НП 44.03.02 Психолого-педагогическое образование, 44.03.01 Педагогическое образование, 44.03.05 Педагогическое образование (с двумя профилями подготовки).

3. Для организации видеотрансляции в вузах — базовых площадках при проведении ФИЭБ необходимо соблюдение следующих требований:

– установка в каждой аудитории, где запланированы экзаменационные сеансы, оптимального количества видеокамер (не менее двух) с разрешением не менее 1280x720 точек;

- высота установки и угол поворота видеокамер, обеспечивающие отсутствие «слепых» зон, помех для видеотрансляции и расположение объектов в зоне видимости камер;
- обеспечение непрерывной передачи четкого видеоизображения со всех камер с момента начала экзаменационного сеанса до его окончания;
- организация видеотрансляции согласно инструкции, размещенной в личном кабинете базовой площадки.

4. Вузы — базовые площадки должны пройти процедуру проверки аудиторий, предназначенных для проведения экзаменационных сеансов, на соответствие техническим требованиям.

Базовая площадка:

- в личном кабинете формирует список аудиторий и указывает количество рабочих мест;
- обеспечивает соблюдение требований к оборудованию аудиторий (п. 3 настоящего Приложения);
- в назначенные сроки организует на сайте вуза видеотрансляцию в тестовом режиме из указанных при регистрации аудиторий;
- после просмотра видеотрансляции получает заключение Оргкомитета ФИЭБ о возможности использования аудиторий при проведении экзаменационных сеансов;
- при выявлении несоответствия предъявляемым требованиям устраняет недочеты и проходит процедуру проверки на соответствие техническим требованиям повторно.

Если в вузе — базовой площадке есть аудитории, не прошедшие процедуру проверки на соответствие техническим требованиям, утвердить график экзаменационных сеансов невозможно. Только после утверждения списка аудиторий Оргкомитетом ФИЭБ и утверждения графика проведения экзаменационных сеансов вузом студент получает возможность зарегистрироваться на данной базовой площадке для прохождения ФИЭБ.

## **ПРАВИЛА ПОВЕДЕНИЯ ВО ВРЕМЯ ФЕДЕРАЛЬНОГО ИНТЕРНЕТ-ЭКЗАМЕНА ДЛЯ ВЫПУСКНИКОВ БАКАЛАВРИАТА (ФИЭБ)**

1. Во время проведения экзаменационного сеанса ответственному сотруднику, наблюдателю, администратору, техническим специалистам запрещается оказывать содействие студентам — участникам ФИЭБ: передавать им средства связи, электронно-вычислительную технику, фото-, аудио- и видеоаппаратуру, справочные материалы, письменные заметки и иные средства хранения и передачи информации.

Один из сотрудников рабочей группы должен иметь доступ к телефону для оперативной связи с Оператором ФИЭБ.

2. Во время проведения экзаменационного сеанса студентам запрещается:

2.1. Иметь при себе:

– средства связи;

 $\overline{a}$ 

- электронно-вычислительную технику за исключением непрограммируемого калькулятора, который обеспечивает выполнение арифметических вычислений (сложение, вычитание, умножение, деление, извлечение корня) и вычисление тригонометрических функций (sin, cos, tg, ctg, arcsin, arcos, arctg), не осуществляет функции средства связи, хранилища базы данных и не имеет доступа к сетям передачи данных (в том числе к сети Интернет);
- $-$  фото-, аудио- и видеоаппаратуру<sup>1</sup>;
- справочные материалы, письменные заметки и иные средства хранения и передачи информации.

2.2. Пользоваться сторонними сайтами.

2.3. Изменять рабочее место без разрешения администратора;

2.4. Обмениваться любыми материалами и предметами;

2.5. Перемещаться по аудитории во время экзамена, общаться друг с другом, выходить из аудитории без разрешения администратора;

2.6. Копировать, фотографировать, публиковать и выносить экзаменационные материалы.

3. Во время экзаменационного сеанса студентам — участникам ФИЭБ разрешается пользоваться черновиками для выполнения расчетов с числовыми и строковыми значениями. Черновиком считается чистая

<sup>&</sup>lt;sup>1</sup> Для проведения ФИЭБ по НП 44.03.02 Психолого-педагогическое образование, 44.03.01 Педагогическое образование, 44.03.05 Педагогическое образование (с двумя профилями подготовки) необходимо наличие наушников.

проштампованная бумага. По окончании экзаменационного сеанса черновики сдаются администратору в аудитории.

4. Для студента, вышедшего из аудитории во время экзаменационного сеанса, в системе тестирования будет заблокирован доступ к заданиям, на которые студентом были даны ответы. Задания, к выполнению которых он не приступал, будут перегенерированы<sup>1</sup>.

5. Лица, допустившие нарушение указанных требований или иное нарушение установленного порядка, удаляются с экзамена. Администратор фиксирует факт удаления студента с экзамена в протоколе проведения ФИЭБ и составляет акт об удалении студента с экзамена (Приложение 4). Результат экзамена аннулируется, денежные средства не возвращаются.

6. Если факт нарушения участником ФИЭБ порядка проведения экзамена подтверждается материалами видеотрансляции, Организационный комитет ФИЭБ принимает решение об аннулировании результатов участника экзамена по соответствующему направлению подготовки, денежные средства не возвращаются.

 $\overline{a}$ 

<sup>1</sup> При повторном выходе студента из аудитории таймер не останавливается, время экзаменационного сеанса не продляется.

## **АПЕЛЛЯЦИЯ о несогласии с оцениванием результатов ФИЭБ**

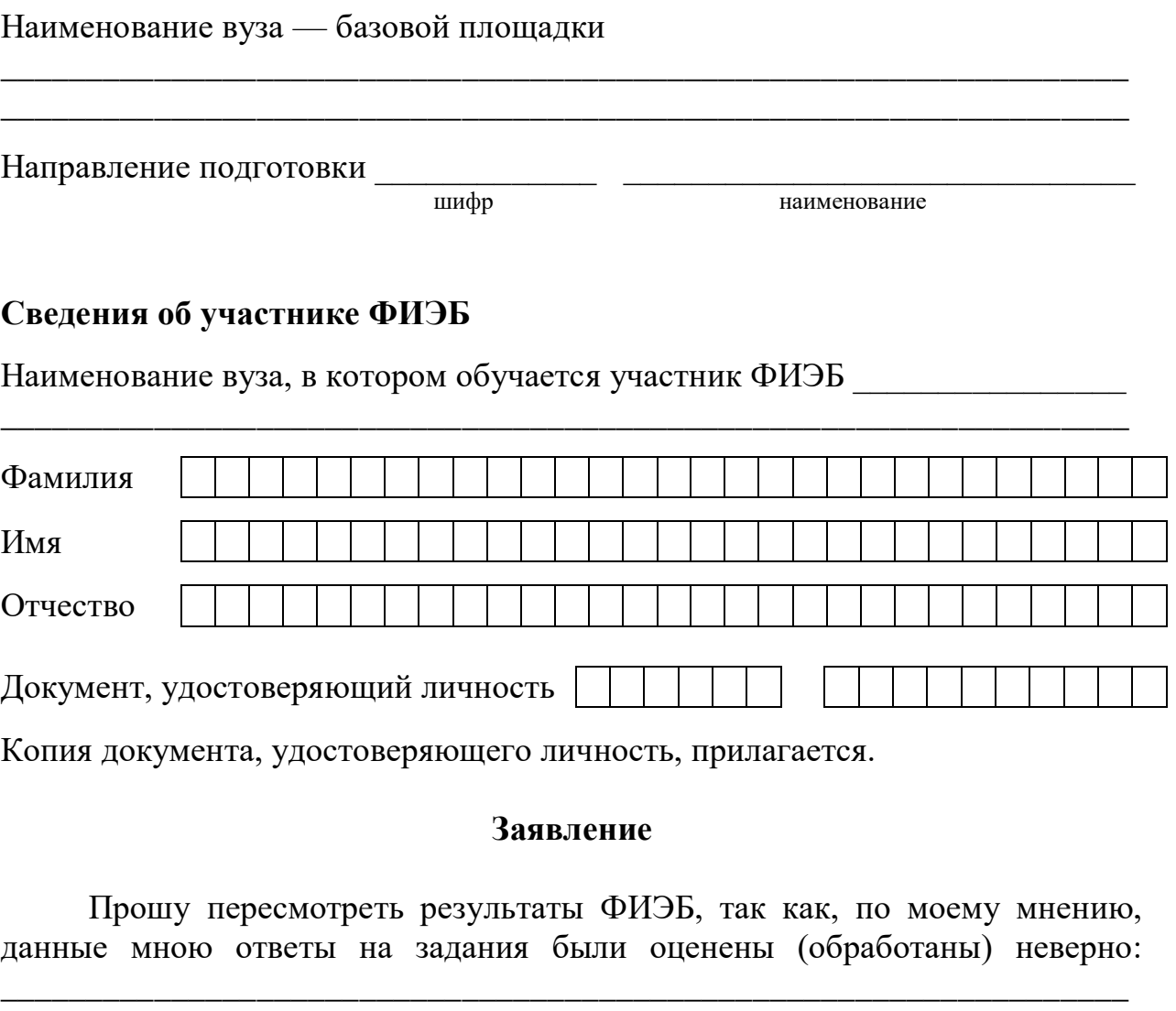

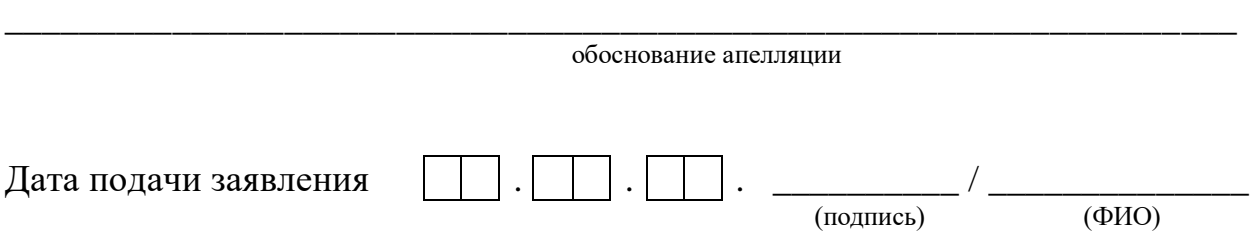